# EXAMPLES of file operations using the library <stdio.h>

#### BINARY files composed of sequence of numbers:

BIN-1: Store the sequence of numbers (from keyboard) into the file ( fwrite ) BIN-2: Read and display the content of a binary file ( fread ) BIN-3: Read the portion from inside the binary file ( fseek, fread ) **BIN-4:** Append some numbers at the end of the binary file (a - append) BIN-5: Update / overwrite the portion of binary file ( fseek, ftell, fwrite ) BIN-6: Filtering – copying numbers matching the specified criteria using a loop: while( fread(...)==1 ) if( ... )

fwrite(...);

#### **Example BIN-1:** Writing a sequence of numbers to a binary file

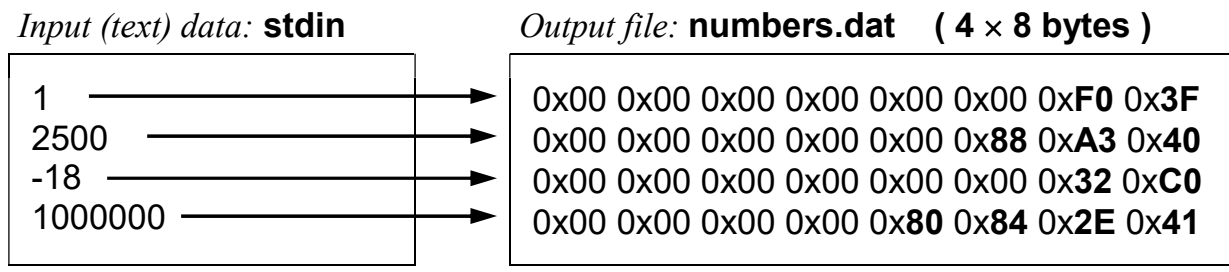

The contents of the "number.dat" file viewed with a text editor (for example, with the system's "Notepad") looks as follows:

```
Output file: numbers.dat - displayed as a text (32 = 4 \times 8 characters)
e <mark>đ?</mark> Ł@ 2Ŕ €".A
```

```
\parallel The program iteratively reads consecutive numbers from the keyboard into the buffer
     \mathcal I and immediately copies the contents of the variable buffer (8 bytes) to the binary file
      #include <stdio.h> 
      void main() 
     \{ FILE* my file = fopen( "numbers.dat", "wb" );
        if( my_file ) 
           { 
              // retrieving the number of read-in data (in the example above it is equal 4)
             int how many numbers;
              printf("Enter how many numbers you want to save in the file: "); 
             scanf("%d", &how_many_numbers);
              double buffer; 
             for(int i=0; i< how many numbers; i++)
\{
```

```
 printf("\nEnter the next number: "); 
                scanf("%lf",&buffer); 
               fwrite(&buffer, sizeof(double), 1, my file );
 } 
           fclose(my_file);
 }
```
}

Binary write: fwrite( data pointer, block size, amount of blocks, file )

## Example BIN-2: Reads and displays the entire contents of a binary file

```
 // The program iteratively gets (loads) from the file "numbers.dat", 
     \mathcal U subsequent 8-byte portions of data, to the auxiliary variable buffer of type double
     \mathcal I and then displays them on the screen (send them to the text file stdout)
      #include <stdio.h> 
      void main() 
      { 
        FILE* my file = fopen( "numbers.dat", "rb" );
         if( !my_file ) 
            { 
               printf("File open error "); 
               getchar(); 
 } 
         else 
            { 
               double buffer; 
               int counter=0; 
               // iterative loop to get successive portions of sizeof (double) 
              while( fread(&buffer, sizeof(double), 1, my file)==1 )
\{ // displaying the loaded numbers on the console screen
                    printf("%f\n", buffer ); 
                   \parallel Here, further processing of the loaded number can take place \ldots // lub poszukiwanie wartości minimalnej: 
                   ll for example, summation: \mathbf{sum} = \mathbf{sum} + \mathbf{buffer}; // or searching the minimum: 
                   || if( buffer<minimum) minimum=buffer;
                    // In this example, it is just the count of the number of loaded numbers:
                    counter ++; 
 } 
              fclose(my_file);
              printf("\n End of reading. Number of loaded data = %d", counter);
 } 
      }
```
Binary read: fread( data pointer, block size, amount of blocks, file )

The **fread** and **fwrite** functions return the number of correctly processed blocks, this return value may be used to control read / write errors

## Example BIN-3: Read the pointed number from inside of a binary file

```
 // The program moves the file pointer ("read head") 
      // to the indicated place (distance in bytes from the beginning of the file) 
     \mathcal I and then takes 8-bytes into a variable buffer of type double
      // and displays its content on the console screen 
      #include <stdio.h> 
      void main() 
     \{ FILE* my file = fopen( "numbers.dat", "rb" );
        if( !my file )
           printf("File open error "); 
         else 
          { long position of item = 30; \|\theta \leq can\ by\ any // file pointer shift command
             fseek(my_file, pozycja_liczby*sizeof(double), SEEK_SET);
             double buffer for number;
             \mathcal I reading 8-bytes, from the indicated file location, into the buffer for number
             if( fread(&buffer for number, sizeof(double), 1, my file)==1 )
                printf("Loaded number = %f(n)", buffer for number);
              else 
                 printf("Some error while reading the number from the file "); 
             fclose(my_file);
 } 
         printf("\nEnd of reading. Press ENTER "); 
         fflush(stdin); getchar(); 
      }
```
#### Example BIN-4: Append three numbers (22,44,66) to the end of the file

```
 #include <stdio.h> 
     void main() 
     { 
      FILE* my_file = fopen( "numbers.dat", "ab" ); \leftarrow "a" like "append"
       if( !my file )
          printf("File open error "); 
        else 
          { double number; 
           for(int i=1; i=3; i++)
\{ number = i*22; 
                fwrite(&number, sizeof(double), 1, my file);
 } 
           fclose(my_file);
 } 
     }
```
### **Example BIN-5:** Replace-overwrite the value of a number in a binary file

```
 // The program moves the file pointer to the specified position, in relation to the beginning 
     \mathcal I and then (over) writes there 8-bytes from the variable new value of type double
      #include <stdio.h> 
      void main() 
     { FILE* my_file = fopen( "numbers.dat", "r+b" ); \leftarrow "+" means ,, modification"
        if(my_file) 
         \{ // reading the file size (and calculating the number of all double numbers in it )
          fseek(my_file,0,SEEK_END);
          long file_length_in_bytes = ftell(myfile);long all numbers = file length in bytes \ell sizeof(double);
           printf("This file contains %ld numbers <double>\n\n", all_numbers); 
           // determining (loading) the position of the modified number
          long overwritten position;
           printf("Enter the position of the number to be overwritten: "); 
          scanf("%ld", &overwritten_position);
           // checking if the given item is correct (is it inside the file?)
          if(overwritten_position >=0.88 overwritten_position<all_numbers)
              { double new_value; 
                printf("\nEnter a new value for the number: "); 
                scanf("%lf",&new_value); 
                // moving the file pointer and writing the new value to the file
               fseek(my_file, overwritten_position*sizeof(double), SEEK_SET);
               fwrite(&newvalue, sizeof(double), 1, my file);
 } 
           fclose(plik); 
 } 
      }
```
### Example BIN-6: Filtering - copying numbers according to a given criterion

```
#include \lestdio.h> // copying only positive numbers to the second binary
 void main() 
 { double number; 
  FILE* input file = fopen('numbers.dat", "rb");
   FILE* file_positive_only = fopen("only_positive_numbers.dat", "wb"); 
  if( input file!=NULL && file_positive_only!=NULL )
     while( fread(&number, sizeof(double), 1, input file)==1 )
        if( number>0 ) 
          fwrite(&number, sizeof(double), 1, file_positive_only);
  fclose(input_file);
  fclose(file_positive_only);
 }
```